## **Development Information**

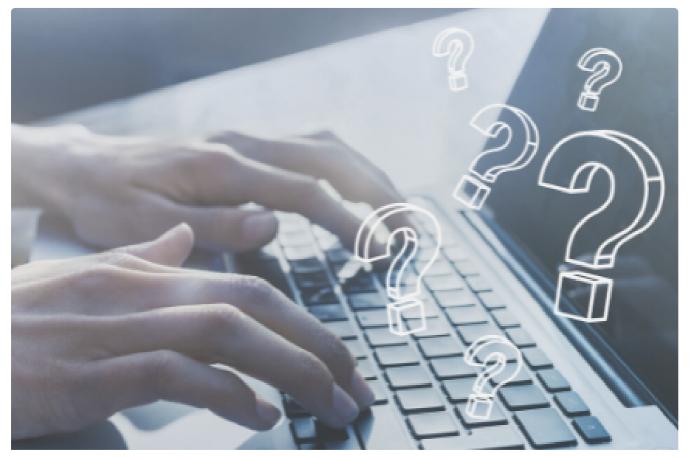

## Submit a Planning Enquiry

Submit an enquiry to Blayney Shire Council's Planning Department

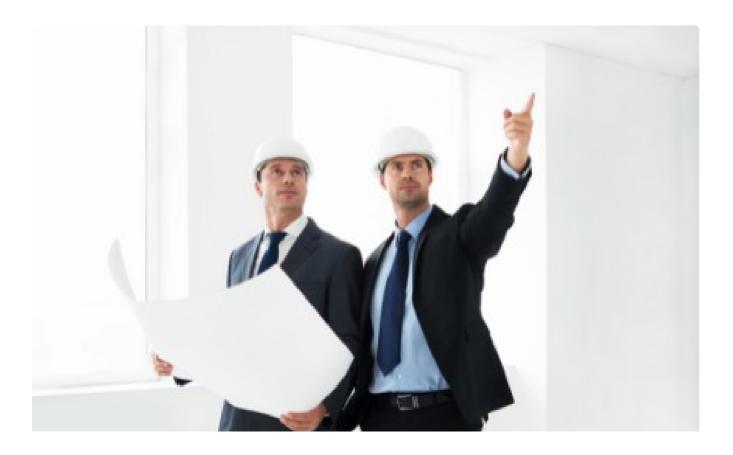